## Windows 8.1 Disable Auto Install Drivers >>>CLICK HERE<<<

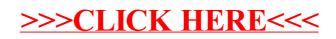